Mitec XML Viewer Crack

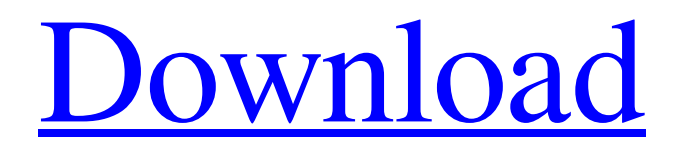

## **Mitec XML Viewer Crack + With License Key [Mac/Win] 2022 [New]**

Mitec XML Viewer Product Key is a lightweight Windows application built specifically for helping you open and check out the contents of XML files. Since this is a portable program, it is important to mention that it doesn't leave any traces in the Windows Registry. You can copy it on any USB flash drive or other devices, and take it with you whenever you need to open XML files on the fly, without having to go through installation steps. Mitec XML Viewer Activation Code sports a clean and straightforward layout that gives you the possibility to upload files into the working environment using the built-in browse function, so you cannot rely on the "drag and drop" support. Thanks to its multi-tabbed interface, you can open multiple XML documents at the same time and view details about their structure, source information, and attributes. Other important options worth mentioning are represented by the possibility to print or save data to BXM file format, and perform search operations. During our testing we have noticed that Mitec XML Viewer carries out a task quickly, and no errors showed up throughout the entire process. Since it doesn't comprise many configuration settings, even rookies can master the process with just a few clicks. As it would be expected from such a small utility, it remains light on system resources, so it doesn't burden the overall performance of the computer, nor interfere with other programs' functionality. To sum things up, Mitec XML Viewer offers a simple software solution when it comes to helping you open XML files. It can be easily configured by all types of users, regardless of their experience level. IMPORTANT - Please only comment this code once.Please do not change this code. Carbonite Backup from Mac is a cloud backup service that is both easy to set up and incredibly affordable. It will backup all of your Mac data—including Safari bookmarks, contacts, calendars,

iTunes playlists, and more—to their secure servers. UNMOUNTABLE RULES is the #1 combat sports podcast in the world! Hosted by Jesse Thielke, Matt Putnam, and Producer Jack Mendelsohn, UNMOUNTABLE RULES is a premium look at the sport of combat sports with an emphasis on real-world marketing, production, and the athletes themselves. Find us on iTunes, Google Play, TuneIn, YouTube, Stitcher, or on the web at

## **Mitec XML Viewer Free Download [March-2022]**

The main highlights of Mitec XML Viewer include: Advanced browser functionality Full support for HTML and PDF documents Useful data-viewer options for data export General Description: Mitec XML Viewer is a lightweight Windows application built specifically for helping you open and check out the contents of XML files. Since this is a portable program, it is important to mention that it doesn't leave any traces in the Windows Registry. You can copy it on any USB flash drive or other devices, and take it with you whenever you need to open XML files on the fly, without having to go through installation steps. Mitec XML Viewer sports a clean and straightforward layout that gives you the possibility to upload files into the working environment using the built-in browse function, so you cannot rely on the "drag and drop" support. Thanks to its multi-tabbed interface, you can open multiple XML documents at the same time and view details about their structure, source information, and attributes. Other important options worth mentioning are represented by the possibility to print or save data to BXM file format, and perform search operations. During our testing we have noticed that Mitec XML Viewer carries out a task quickly, and no errors showed up throughout the entire process. Since it doesn't comprise many configuration settings, even rookies can master the process with just a few clicks. As it would be expected from such a small

utility, it remains light on system resources, so it doesn't burden the overall performance of the computer, nor interfere with other programs' functionality. To sum things up, Mitec XML Viewer offers a simple software solution when it comes to helping you open XML files. It can be easily configured by all types of users, regardless of their experience level. Size: 4.9 MB Version: 2.0 Foobar2000 is a multi-platform audio/video/midi player, with a simple and intuitive interface that allows users to browse music and video content from the web, stream music and video from local and networked computers, as well as edit and listen to MIDI and Ogg Vorbis files. It is true that it lacks of many advanced features like a complete equalizer and support for plugins, but it still has a rich feature set and, when comparing it to a more widely used player, it is clear that Foobar2000 stands out thanks to a 6a5afdab4c

#### **Mitec XML Viewer Crack+**

Read mitec on your Nokia Lumia or Android device using the FREE reader on the Nokia Services page. Then transfer mitec to your device using Nokia Drive (Drive for PC and Android and Powerdrive for WebOS and Nokia X), so you never need to pay to read, transfer, and sync mitec files to your devices. Read mitec on your Nokia Lumia or Android device using the FREE reader on the Nokia Services page. Then transfer mitec to your device using Nokia Drive (Drive for PC and Android and Powerdrive for WebOS and Nokia X), so you never need to pay to read, transfer, and sync mitec files to your devices. Copying Mitec LLC to your mobile device for FREE! Just signup for the free service on the Nokia Services page. Mitec from Mitec LLC can be transferred to your Nokia Lumia or Android devices using Nokia Drive or Powerdrive. You never need to pay to read, transfer, sync and copy Mitec with Nokia Drive (Drive for PC and Android) or Powerdrive (for WebOS and Nokia X). Note: Mitec LLC makes no endorsement of any service, product, or company. How to read mitec: 1) Read Mitec on your PC or laptop using the FREE reader on the Nokia Services page. Transfer the read file to your Nokia smartphone or tablet using Nokia Drive. 2) Install and launch the FREE PDF, EPUB, or MOBI reader on your smartphone or tablet and read Mitec. Legal notice: Mitec LLC makes no endorsement of any service, product or company. Mitec LLC is not affiliated with or endorsed by any company, product, trademark, service or any other entity mentioned on this site, and is not responsible for the content or information found within this site. The purpose of this site is to read books and magazines. Privacy statement: This site and the privacy statement of this site are owned by mitec. We do not sell or share our user names, nor do we share any information that specifically identifies you. For more information see our

Privacy Statement. Free for Nokia service subject to the following terms and conditions: 1) To use mitec from Mitec LLC, signup for free on the Nokia Services page. 2) To transfer Mitec from Mitec LLC to your device, you

### **What's New In?**

In case you're using Gmail for work, then you may be familiar with the Google Calendar setup. This is a large "list" of upcoming and current dates and events. It's easy and convenient to set reminders, but sometimes it becomes a nuisance when you have several appointments and deadlines on a particular day. When that happens, it is recommended to sort your calendar by date and look for the next appointment. This process can be time consuming and even take a lot of effort, especially when you're working with a large number of appointments. Mitec Calendar Viewer is a tiny tool that can be installed to your system and it can provide you with a boost in terms of efficiency. Being more flexible than Google Calendar, the app is able to display any type of calendar file. The latter way, it can handle appointments, meetings, and other types of events. On top of the standard features that are available on Google Calendar, this app adds the ability to sort calendars in a timeline and view weather forecast information. Another interesting function is the option to directly import Microsoft Outlook and save data to it. This can help you manage your appointments, tasks, and other appointments in a more comfortable way. Mitec Calendar Viewer is easy to use, and it will make working on calendars a lot more convenient. During testing we have noticed that the app carries out its task efficiently and no errors showed up. All in all, we can recommend this solution for all those who work with calendars and Microsoft Outlook. Mitec Calendar Viewer Review: In today's fast-paced world, it is common to think that we must be able to complete things in any way. When it comes to fixing phones, this is usually one

of the most common problems, since we tend to cut corners and try everything without any regard for the consequences. If you're one of those people who are ready to spend some time with your phone, then you may be looking for ways to fix it. If you are looking for a simple solution to this problem, then we are here to provide you with one and the best app you can use, with all the things you need. Mitec Phone Fixer is a handy tool for all those who are dealing with any kind of malfunction, including bugs and problems with the camera or the messaging function. It is available in a portable version that is fully equipped with

# **System Requirements For Mitec XML Viewer:**

Supported Operating Systems: Windows 7 / 8 / 10 64bit. Mac OS X 10.7+ Linux Ubuntu 9+ Supported Video Card: Video Card DX9 or better or latest PC game Minimum graphics settings: Video card settings: Display: 1024x768 Aspect: 4:3 Rotate: Auto Most E-Sports/MMOs settings. Setting for exclusive graphics when Alt-Tabbing: Minimum CPU: Processor type: Intel

<https://www.herbariovaa.org/checklists/checklist.php?clid=23695> <https://stylovoblecena.com/?p=10773> [https://social.urgclub.com/upload/files/2022/06/fknCfmF3yk6urAczeKZ3\\_08\\_2170c16b1f9f99](https://social.urgclub.com/upload/files/2022/06/fknCfmF3yk6urAczeKZ3_08_2170c16b1f9f99935f849e4bd3566ecc_file.pdf) [935f849e4bd3566ecc\\_file.pdf](https://social.urgclub.com/upload/files/2022/06/fknCfmF3yk6urAczeKZ3_08_2170c16b1f9f99935f849e4bd3566ecc_file.pdf) <http://galaxy7music.com/?p=28971> <https://openaidmap.com/global-network-inventory-free-license-key-x64/> <https://beckleyservices.com/wp-content/uploads/2022/06/rowimar.pdf> <https://gimgame.ru/gallery-wizard-crack-win-mac-2022/> <http://geniyarts.de/?p=4302> <https://best-housing.nl/wp-content/uploads/2022/06/ingcar.pdf> <https://mywaterbears.org/portal/checklists/checklist.php?clid=5039>